1. Tableau de variations :

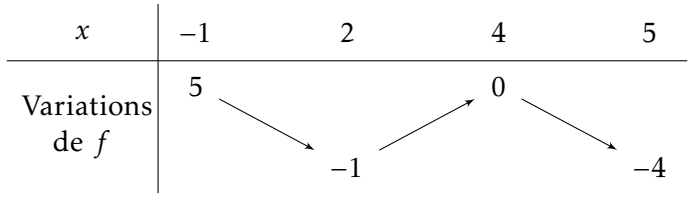

2. Graphiquement, les solutions de l'inéquation  $f(x) < 0$  sont les abscisses des points de la courbe ( $\mathscr{C}_f$ ) situés strictement en dessous de l'axe des abscisses. *S* =]0; 4[∪]4; 5].

3. 
$$
f(2) = -1
$$
.

- 4. Les antécédents de −0*,*5 par *f* sont 1 et 3.
- 5. *g* est une fonction affine donc ( $\mathscr{C}_g$ ) est une droite. Pour la tracer, on utilise le tableau de valeurs suivant :

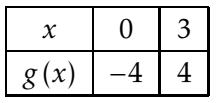

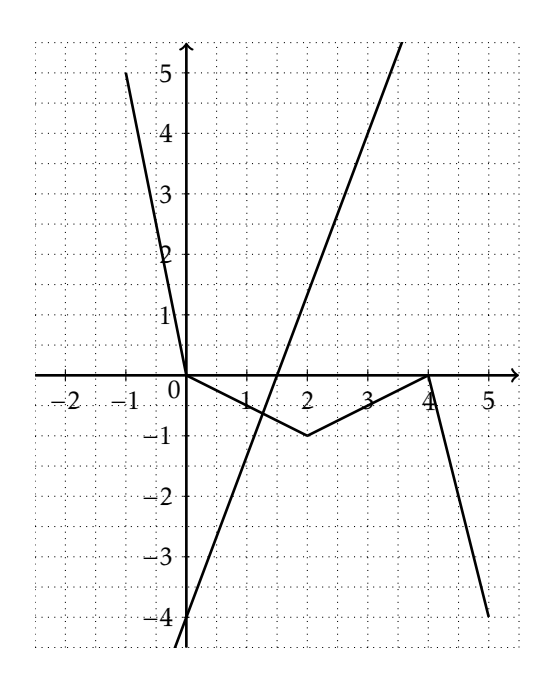

- 6. Graphiquement les coordonnées du point d'intersection de la représentation graphique de *f* et de *g* sont approximativement (1*,*3 ; −0*,*6).
- 7. On cherche deux réels *a* et *b* tels que pour tout  $x \in [2, 4]$ ,  $f(x) = ax + b$ .

$$
a = \frac{f(4) - f(2)}{4 - 2} = \frac{0 - (-1)}{4 - 2} = \frac{1}{2}
$$
  

$$
f(4) = 0 \Leftrightarrow \frac{1}{2} \times 4 + b = 0 \Leftrightarrow b = -2
$$

Donc, pour tout *x* ∈ [2; 4], *f* (*x*) =  $\frac{1}{2}$  $\frac{1}{2}x-2$ 

#### EXERCICE 2

- 1.  $-3x_A + 1 = -5 + 1 = -6 \neq y_A$  donc *A* n'appartient pas à Δ.  $-3x_B + 1 = -\frac{3}{7}$  $\frac{3}{7} + \frac{7}{7}$  $\frac{7}{7} = \frac{4}{7}$  $\frac{4}{7}$  = *y<sub>B</sub>* donc *B* appartient à Δ.
- 2. Comme *x*<sup>*C*</sup> ≠ *x*<sup>*D*</sup> alors, je calcule le coefficient directeur *m* =  $\frac{y_D y_C}{x x}$  $\frac{y_D - y_C}{x_D - x_C} = \frac{6 + 12}{24 + 3} = \frac{18}{27}$  $\frac{18}{27} = \frac{2}{3}$  $\frac{2}{3}$ . Donc (*CD*) a pour équation  $y = \frac{2}{3}$  $\frac{2}{3}x + p$  avec  $p \in \mathbb{R}$ . Or  $D \in (CD)$  donc  $6 = \frac{2}{3} \times 24 + p \Leftrightarrow p = -10$ . Donc (*CD*) a pour équation  $y = \frac{2}{3}$  $\frac{2}{3}x - 10.$
- 3. Comme ∆ et (*CD*) n'ont pas le même coefficient directeur  $\left(-3 \neq \frac{2}{3}\right)$ 3 alors elles sont sécantes en un point *Z*. Pour déterminer les coordonnées de *Z*, je résous le système :

$$
\begin{cases} y = -3x + 1 \\ y = \frac{2}{3}x - 10 \end{cases} \Leftrightarrow \begin{cases} y = -3x + 1 \\ -3x + 1 = \frac{2}{3}x - 10 \end{cases} \Leftrightarrow \begin{cases} y = -3x + 1 \\ 11 = \frac{11}{3}x \end{cases} \Leftrightarrow \begin{cases} y = -8 \\ x = 3 \end{cases}
$$

Donc *Z* a pour coordonnées (3;−8).

### EXERCICE 3

On pose *x* le nombres de poules et *y* le nombres de lapins. On résout le système suivant :

$$
\begin{cases}\nx + y = 49 \\
2x + 4y = 132\n\end{cases}\n\Leftrightarrow\n\begin{cases}\nx + y = 49 \\
-x - 2y = -66\n\end{cases}\n\Leftrightarrow\n\begin{cases}\nx + y = 49 \\
-y = -17\n\end{cases}\n\Leftrightarrow\n\begin{cases}\nx = 32 \\
y = 17\n\end{cases}
$$
\nIt is a 32 pounds et 17 lapis dans cette ferme.

### EXERCICE 4

1. 
$$
f(-3) = (-3 + 3)(-3 + 4) = 0
$$
  
\n $f(0) = 0^2 + 7 \times 0 + 12 = 12$   
\n $f(-\frac{7}{2}) = (-\frac{7}{2} + \frac{7}{2})^2 - \frac{1}{4} = -\frac{1}{4}$   
\n $f(\sqrt{7}) = (\sqrt{7})^2 + 7\sqrt{7} + 12 = 7\sqrt{7} + 19$ 

2. Dans  $\mathbb{R}: f(x) = 0$  (\*)  $(*) \Leftrightarrow (x+3)(x+4) = 0$  Or  $A \times B = 0 \Leftrightarrow A = 0$  ou  $B = 0$  $(*)$  ⇔  $x + 3 = 0$  ou  $x + 4 = 0$  $(*)$  ⇔ *x* = −3 ou *x* = −4  $S = \{-4; -3\}$ Dans  $\mathbb{R}: f(x) = 12$  (\*)  $(*)$  ⇔  $x^2 + 7x + 12 = 12$  $(*) \Leftrightarrow x^2 + 7x = 0$  $(x^*)$  ⇔  $x(x+7) = 0$  $(*)$  ⇔ *x* = 0 ou *x* = −7  $S = \{-7; 0\}$ Dans  $\mathbb{R} : f(x) = -\frac{1}{4}$  $\frac{1}{4}$  (\*)  $(*)$  ⇔  $\left(x+\frac{7}{2}\right)$ 2  $\chi^2$ − 1  $\frac{1}{4} = -\frac{1}{4}$ 4

$$
(*) \Leftrightarrow \left(x + \frac{7}{2}\right)^2 = 0
$$

$$
(*) \Leftrightarrow x + \frac{7}{2} = 0
$$

$$
(*) \Leftrightarrow x = -\frac{7}{2}
$$

$$
S = \left(-\frac{7}{2}\right)
$$

3. On utilise la forme canonique de  $f(x)$  :  $f(x) = a(x - m)^2 + n$  avec  $a = 1$ ,  $m = -\frac{7}{2}$  $\frac{7}{2}$  et *n* =  $-\frac{1}{4}$  $\frac{1}{4}$ . Comme *a* > 0, on a la tableau de variations suivant :

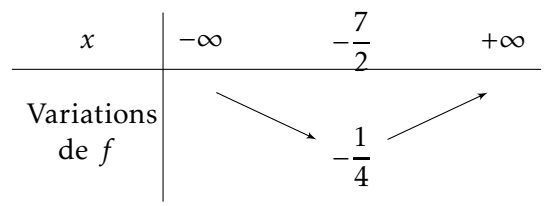

4.  $f(x) = 0$  ⇔  $x = -3$  ou  $x = -4$ 

Donc les points d'intersection de (C*<sup>f</sup>* ) avec l'axe des abscisses ont pour coordonnées (−4 ; 0) et (−3 ; 0).

5.  $f(0) = 12$ 

Donc le point d'intersection de ( $\mathscr{C}_f$ ) avec l'axe des ordonnées a pour coordonnées (0 ; 12).

6.  $f(x) = 12 \Leftrightarrow x = 0$  ou  $x = -7$ 

Donc les antécédents de 12 par *f* sont −7 et 0.

7.  $f(\sqrt{7}) = 7\sqrt{7} + 19$ 

Donc le point d'intersection de ( $\mathscr{C}_f$ ) avec la droite d'équation  $x$  =  $\sqrt{7}$  a pour coordonnées  $\left(\sqrt{7} \ ; \ 7\sqrt{7}+19\right)$ 

8. On résout l'inéquation  $f(x) < 0$  à l'aide d'un tableau de signes :

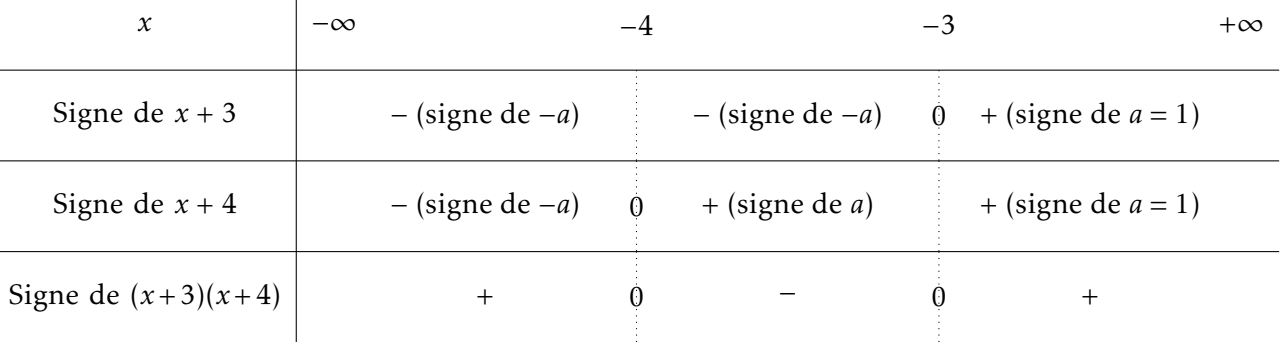

 $S = [-4; -3]$ 

### EXERCICE 5

1. (a) Dans 
$$
\mathbb{R}: 3x^2 - 8x = 0 (*)
$$
  
\n $(*) \Leftrightarrow x(3x - 8) = 0$   
\n $(*) \Leftrightarrow x = 0 \text{ ou } x = \frac{8}{3}$   
\n $S = \left\{0; \frac{8}{3}\right\}$ 

(b) Dans 
$$
\mathbb{R}: (2-3x)(3-x) - (4x + 1)(2-3x) = 0 (*)
$$
  
\n(\*)  $\Leftrightarrow (2-3x)[(3-x) - (4x + 1)] = 0$   
\n(\*)  $\Leftrightarrow (2-3x)(-5x + 2) = 0$   
\n(\*)  $\Leftrightarrow (2-3x)(-5x + 2) = 0$   
\n(\*)  $\Leftrightarrow x = \frac{2}{3}$  ou  $x = \frac{2}{5}$   
\n $S = \left\{\frac{2}{5}, \frac{2}{3}\right\}$   
\n(c) Dans  $\mathbb{R}: (x-1)^2 - 49 = 0 (*)$   
\n(\*)  $\Leftrightarrow (x-1)^2 - 7^2 = 0$   
\n(\*)  $\Leftrightarrow (x-1)^2 - 7^2 = 0$   
\n(\*)  $\Leftrightarrow (x-8)(x+6) = 0$   
\n(\*)  $\Leftrightarrow x = 8$  ou  $x = -6$ .  
\n $S = \{-6, 8\}$   
\n(d) Dans  $\mathbb{R}: (2x-3)^2 = (1-5x)^2 (*)$   
\n(\*)  $\Leftrightarrow (2x-3)^2 - (1-5x)^2 = 0$   
\n(\*)  $\Leftrightarrow (2x-3-1+5x)(2x-3+1-5x) = 0$   
\n(\*)  $\Leftrightarrow (7x-4)(-3x-2) = 0$   
\n(\*)  $\Leftrightarrow x = \frac{4}{7}$  ou  $x = -\frac{2}{3}$   
\n $S = \left\{-\frac{2}{3}; \frac{4}{7}\right\}$   
\n(e) Dans  $\mathbb{R}: (1-2x)^2 = 5 (*)$   
\n(\*)  $\Leftrightarrow (1-2x)^2 - (\sqrt{5})^2 = 0$   
\n(\*)  $\Leftrightarrow (1-2x-\sqrt{5})(1-2x+\sqrt{5}) = 0$   
\n(\*)  $\Leftrightarrow x = \frac{1-\sqrt{5}}{2}$  ou  $x = \frac{1+\sqrt{5}}{2}$   
\n $S = \left\{\frac{1-\sqrt{5}}{2}; \frac{1+\sqrt{5}}{2}\right\}$   
\n(f)  $4-5x = 0 \Leftrightarrow x = \frac{4$ 

(b) Dans  $\mathbb{R} : 6x - 1 = 0 \Leftrightarrow x = \frac{1}{6}$  $\frac{1}{6}$  et  $1 - 7x = 0 \Leftrightarrow x = \frac{1}{7}$ 7 On utilise un tableau de signes :

−

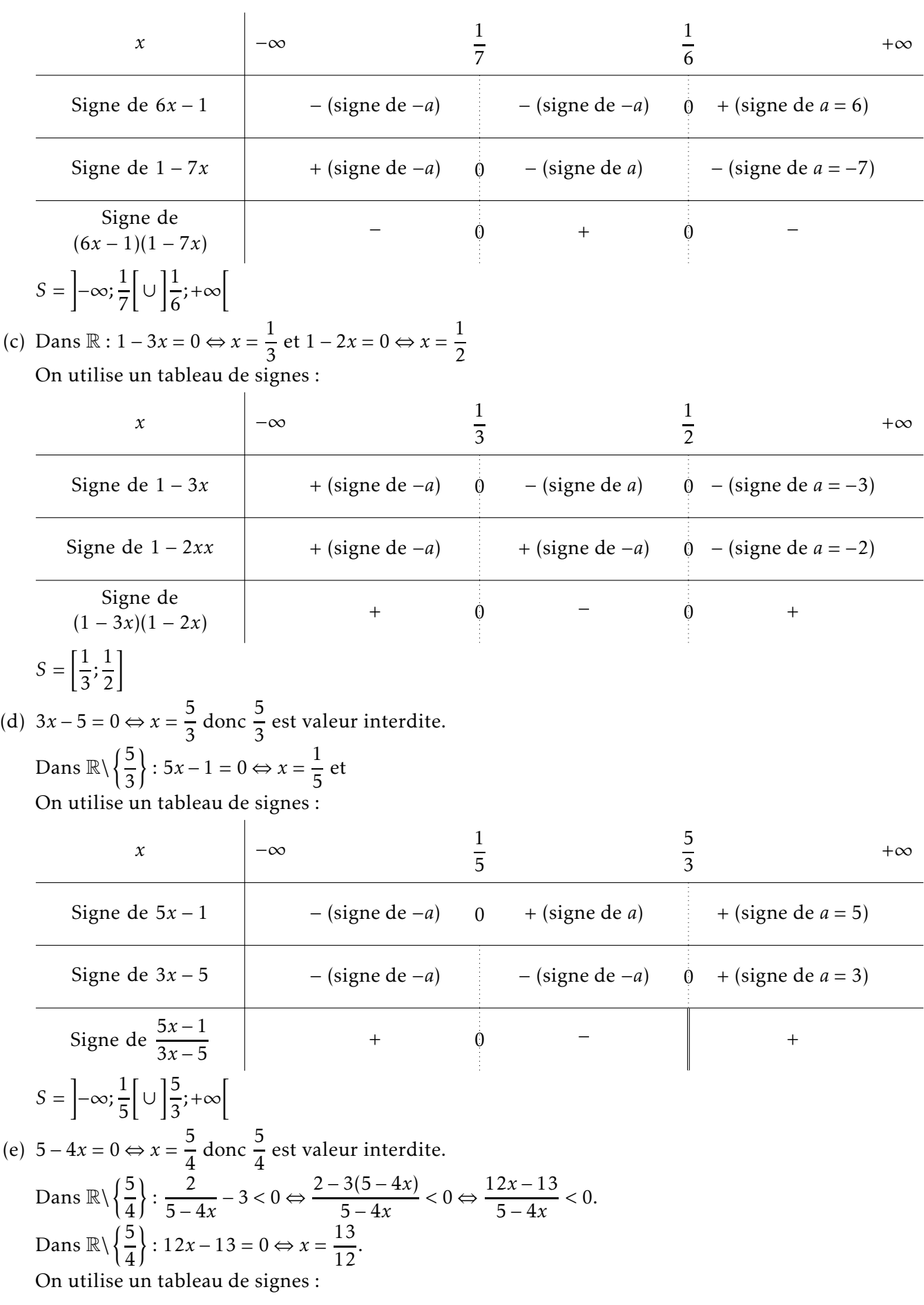

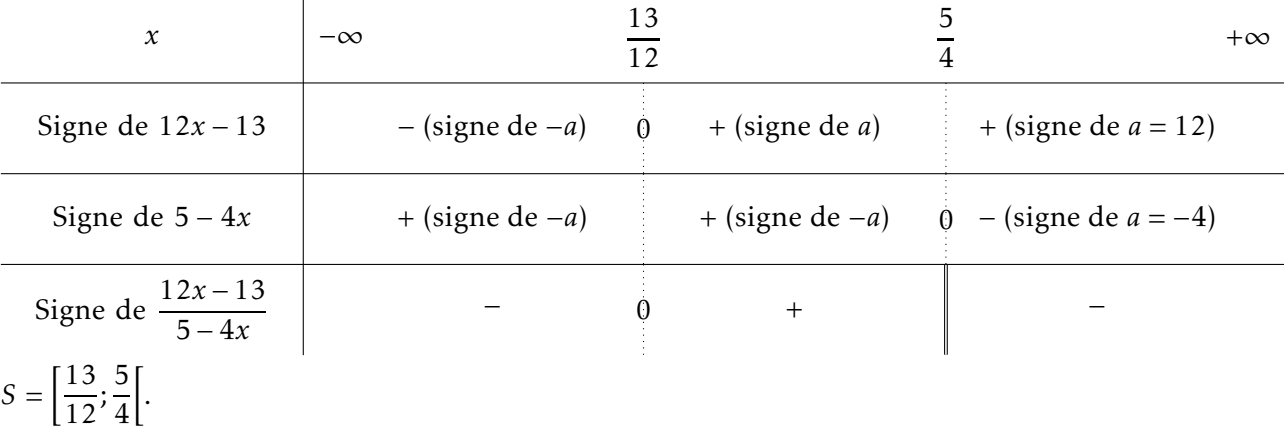

- 1. Les coordonnées du milieu de [AC] sont  $\left(\frac{x_A + x_C}{2}\right)$  $\frac{+ x_C}{2}$ ;  $\frac{y_A + y_C}{2}$ 2  $= (2; 0)$ Les coordonnées du milieu de [*BD*] sont  $\left(\frac{x_B + x_D}{2}\right)$  $\frac{y_B + y_D}{2}$ ;  $\frac{y_B + y_D}{2}$ 2  $= (2; 0).$ Donc les segments [*AC*] et [*BD*] ont même milieu.
- 2. Comme les diagonales [*AC*] et [*BD*] du quadrilatère *ABCD* ont même milieu alors *ABCD* est un parallélogramme.
- 3.  $AB = \sqrt{(x_B x_A)^2 + (y_B y_A)^2} = \sqrt{36 + 4} = \sqrt{40} = 2\sqrt{10}$  $AD = \sqrt{(x_D - x_A)^2 + (y_D - y_A)^2} = \sqrt{4 + 36} = \sqrt{40} = 2\sqrt{10}.$ On a *AB* = *AD* donc le triangle *ABD* est isocèle en *A*. D'une part,  $AB^2 + AD^2 = 80$  et d'autre part,  $BD^2 = 80$  donc  $BD^2 = AB^2 + AD^2$  donc, d'après la réciproque du théorème de Pythagore, le triangle *ABD* est rectangle en *A*.
- 4. *ABCD* est un parallélogramme ayant deux côtés consécutifs de même longueur donc *ABCD* est un losange. *ABCD* est un parallélogramme ayant un angle droit donc *ABCD* est un rectangle. *ABCD* est un rectangle et un losange donc *ABCD* est un carré.
- 5. *K* est symétrique du point *C* par rapport au point *A* (\*)
	- (\*) ⇔ *A* est le milieu du segment [*CK*]

$$
(*) \Leftrightarrow \begin{cases} x_A = \frac{x_C + x_K}{2} \\ y_A = \frac{y_C + y_K}{2} \end{cases}
$$

$$
(*) \Leftrightarrow \begin{cases} x_K = 2x_A - x_C \\ y_K = 2y_A - y_C \end{cases}
$$

$$
(*) \Leftrightarrow \begin{cases} x_K = -10 \\ y_K = 6 \end{cases}
$$

Donc *K* a pour coordonnées (−10; 6).

6. 
$$
JA = \sqrt{(-2-2)^2 + (2-0)^2} = \sqrt{20} = 2\sqrt{5}
$$
  
\n $JB = \sqrt{(4-2)^2 + (4-0)^2} = \sqrt{20} = 2\sqrt{5}$   
\n $JD = \sqrt{(0-2)^2 + (-4-0)^2} = \sqrt{20} = 2\sqrt{5}$ 

On a *JA* <sup>=</sup> *JB* <sup>=</sup> *JD* = 2<sup>√</sup> 5 donc les points *A*, *B* et *D* appartiennent tous au cercle C de centre *J* et de rayon 2 √ 5 qui est donc le cercle circonscrit au triangle *ABD*.

- 7. *JL* =  $\sqrt{(1-2)^2 + (5-0)^2}$  =  $\sqrt{26}$  donc *JL* ≠ 2 $\sqrt{5}$  donc le point *L* n'appartient pas au cercle *C*.
- 8.  $M(x; y) \in \mathscr{C}$  (\*) (\*) ⇔ *JM* =  $2\sqrt{5}$ (\*) ⇔ *JM*<sup>2</sup> = (2 $\sqrt{5}$ )<sup>2</sup> car *JM* > 0 et 2 $\sqrt{5}$  > 0  $(^*)$  ⇔ *JM*<sup>2</sup> = 20  $(*)$  ⇔  $(x-2)^2 + y^2 = 20$

Donc pour tout point *M* de coordonnées (*x*; *y*) appartenant au cercle *€*, on a : (*x* − 2)<sup>2</sup> + *y*<sup>2</sup> = 20

9. On résout le système :

$$
\begin{cases}\n(x-2)^2 + y^2 = 20 \\
x = 0\n\end{cases}
$$
\n
$$
(*) \Leftrightarrow \begin{cases}\n4 + y^2 = 20 \\
x = 0\n\end{cases}
$$
\n
$$
(*) \Leftrightarrow \begin{cases}\ny^2 = 16 \\
x = 0\n\end{cases}
$$
\n
$$
(*) \Leftrightarrow \begin{cases}\ny = 4 \\
x = 0\n\end{cases}
$$
\n
$$
(*) \Leftrightarrow \begin{cases}\ny = 4 \\
x = 0\n\end{cases}
$$

Les coordonnées des deux points d'intersection du cercle <sup>C</sup> avec l'axe des ordonnées sont (0;−4) et (0; 4).

## EXERCICE 7

1. Figure :

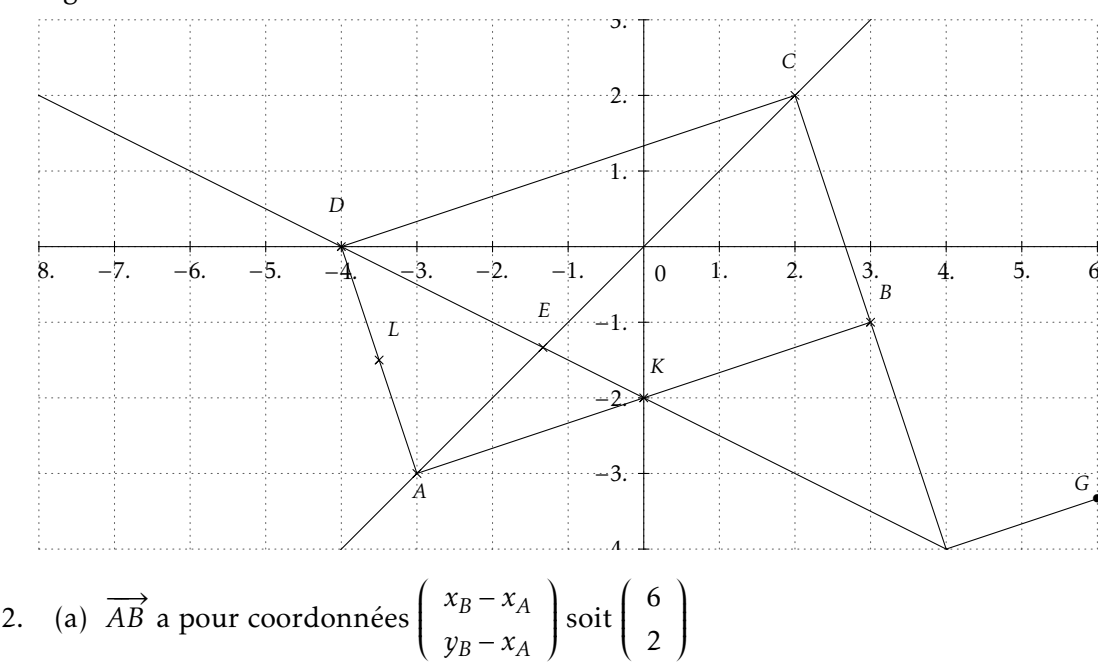

- *y<sup>B</sup>* − *x<sup>A</sup>* soit 2  $\int$ (b)  $AB = \sqrt{(x_B - x_A)^2 + (y_B - y_A)^2} = \sqrt{36 + 4} = \sqrt{40} = 2\sqrt{10}.$ 
	- (c)  $x_K = \frac{x_A + x_B}{2}$  $\frac{+ x_B}{2} = 0$  et  $y_K = \frac{y_A + y_B}{2}$  $\frac{1}{2}$  = −2 donc K a pour coordonnées (0;−2).
- 3. (a)  $\overrightarrow{AB}$  a pour coordonnées ſ  $\begin{pmatrix} 6 \\ 2 \end{pmatrix}$ 2  $\lambda$  $\int$  et  $\overrightarrow{DC}$  a pour coordonnées ſ  $\begin{pmatrix} 6 \\ 2 \end{pmatrix}$ 2  $\mathcal{L}_{\mathcal{L}}$  $\int$  $\overrightarrow{AB}$  et  $\overrightarrow{DC}$  ont les mêmes coordonnées donc  $\overrightarrow{AB} = \overrightarrow{DC}$ .
- (b)  $AB^2 = 40$ ,  $AD^2 = 10$  et  $BD^2 = 50$ . On a  $BD^2 = AB^2 + AD^2$  donc le triangle *ABD* est rectangle en *A*.
- (c) Comme  $\overrightarrow{AB} = \overrightarrow{DC}$  alors le quadrilatère *ABCD* est un parallélogramme. Comme le triangle *ABD* est rectangle en *A* alors *ABCD* est un parallélogramme ayant un angle droit donc *ABCD* est un rectangle.
- 4. (a)  $x_A \neq x_C$  donc on peut calculer le coefficient directeur de la droite  $(AC)$  :  $m = \frac{y_C y_A}{x_C x_C}$ *x<sup>C</sup>* − *x<sup>A</sup>*  $= 1.$ Donc (*AC*) a une équation de la forme  $y = x + p$  avec  $p \in \mathbb{R}$ . Or  $A \in (AC)$  donc  $y_A = x_A + p \Leftrightarrow -3 = -3 + p \Leftrightarrow p = 0$ Donc la droite (*AC*) a pour équation *y* = *x*.
	- (b) Pour vérifier que la droite (*DK*) admet pour équation  $y = -\frac{1}{2}$ <mark>2</mark>x − 2, il suffit de vérifier que les coordonnées des points *D* et *K* sont solutions de l'équation  $y = -\frac{1}{2}$  $\frac{1}{2}x-2$

Or 
$$
-\frac{1}{2}x_D - 2 = 2 - 2 = y_D
$$
 et  $-\frac{1}{2}x_K - 2 = 0 - 2 = y_K$ .

Donc la droite (*DK*) admet pour équation  $y = -\frac{1}{2}$  $\frac{1}{2}x-2$ .

(c) Comme les droites (*DK*) et (*AC*) n'ont pas le même coefficient directeur  $\left(1 \neq \frac{1}{2}\right)$ 2 alors elles sont sécantes en un point *E*.

Pour trouver les coordonnées de E, on résout le système :

$$
\begin{cases}\ny = x \\
y = \frac{1}{2}x - 2\n\end{cases}
$$
 (\*)  
\n
$$
\Leftrightarrow \begin{cases}\ny = x \\
x = -\frac{1}{2}x - 2\n\end{cases}
$$
  
\n(\*)  
\n
$$
\Leftrightarrow \begin{cases}\ny = x \\
\frac{3}{2}x = -2\n\end{cases}
$$
  
\n(\*)  
\n
$$
\Leftrightarrow \begin{cases}\ny = -\frac{4}{3} \\
x = -\frac{1}{3}\n\end{cases}
$$

Les coordonnées de *<sup>E</sup>* sont − 4  $\frac{4}{3}$ ;  $-\frac{4}{3}$ 3 .

5. *L* a pour coordonnées (− 7  $\frac{7}{2};-\frac{3}{2}$ 2 . −−→ *BE* a pour coordonnées ſ  $\overline{\phantom{a}}$ − 13 3 −  $\check{1}$ 3  $\lambda$  $\begin{array}{c} \n \downarrow \\ \n \downarrow \n \end{array}$ et  $\overrightarrow{BL}$  a pour coordonnées ſ − 13  $\frac{2}{3}$ −  $\overline{1}$ 2  $\lambda$  $\begin{array}{c} \hline \end{array}$ .

On a  $\overrightarrow{BL} = \frac{3}{2}$ 2  $\overrightarrow{BE}$  donc les vecteurs  $\overrightarrow{BL}$  et  $\overrightarrow{BE}$  sont colinéaires donc les points *L*,*E* et *B* sont alignés.

#### 1. Figure :

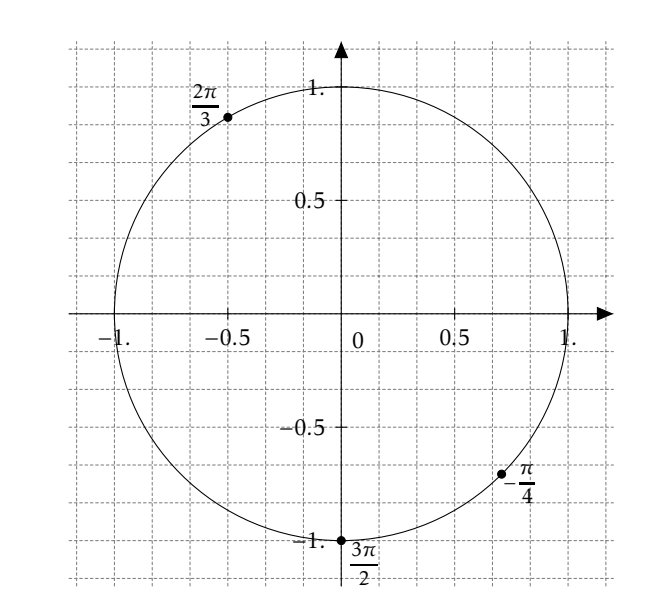

2. 
$$
\cos\left(\frac{2\pi}{3}\right) = -\frac{1}{2}
$$
 et  $\sin\left(\frac{2\pi}{3}\right) = \frac{\sqrt{3}}{2}$   
\n $\cos\left(-\frac{\pi}{4}\right) = \frac{\sqrt{2}}{2}$  et  $\sin\left(-\frac{\pi}{4}\right) = -\frac{\sqrt{2}}{2}$   
\n $\cos\left(\frac{3\pi}{2}\right) = 0$  et  $\sin\left(\frac{3\pi}{2}\right) = -1$ 

### EXERCICE 9

1. Arbre :

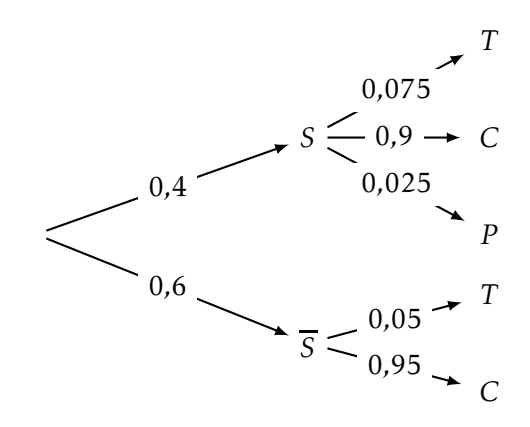

2. (a)  $P(S \cap C) = 0, 4 \times 0, 9 = 0,36$ 

La probabilité de prendre au hasard un flacon de shampooing qui soit correctement rempli est 0,36. (b)  $P(\overline{S} \cap T) = 0,6 \times 0,05 = 0,03$ 

La probabilité de prendre au hasard un flacon de gel douche qui soit trop rempli est 0,03.

(c) 
$$
P(T) = P(S \cap T) + P(\overline{S} \cap T) = 0.4 \times 0.075 + 0.03 = 0.06
$$

La probabilité de prendre au hasard un flacon qui soit trop rempli.

3. 
$$
P(P) = P(S \cap P) = 0.4 \times 0.025 = 0.01
$$

On a *P*(*P*) *<* 0*,*02 donc il y a effectivement moins de 2 % de chances de choisir un flacon qui ne soit pas assez rempli.

1. On choisit N=3.

| Étapes :       |          |
|----------------|----------|
| Initialisation | 600      |
| $i=0$          | 612      |
| $i=1$          | 624,24   |
| $i=2$          | 636,7248 |

Valeur renvoyée : 636,7248

2. Au début de l'étude, le loyer mensuel est de 600 €. Chaque année, le loyer augmente de 2 %.

```
3. 1 def seuil():
   2 L=600
   3 N=04 while L<=700:
   5 L=1.02*L
   6 N=N+1
```
**7** return(N)

10